## **Frequently asked questions**

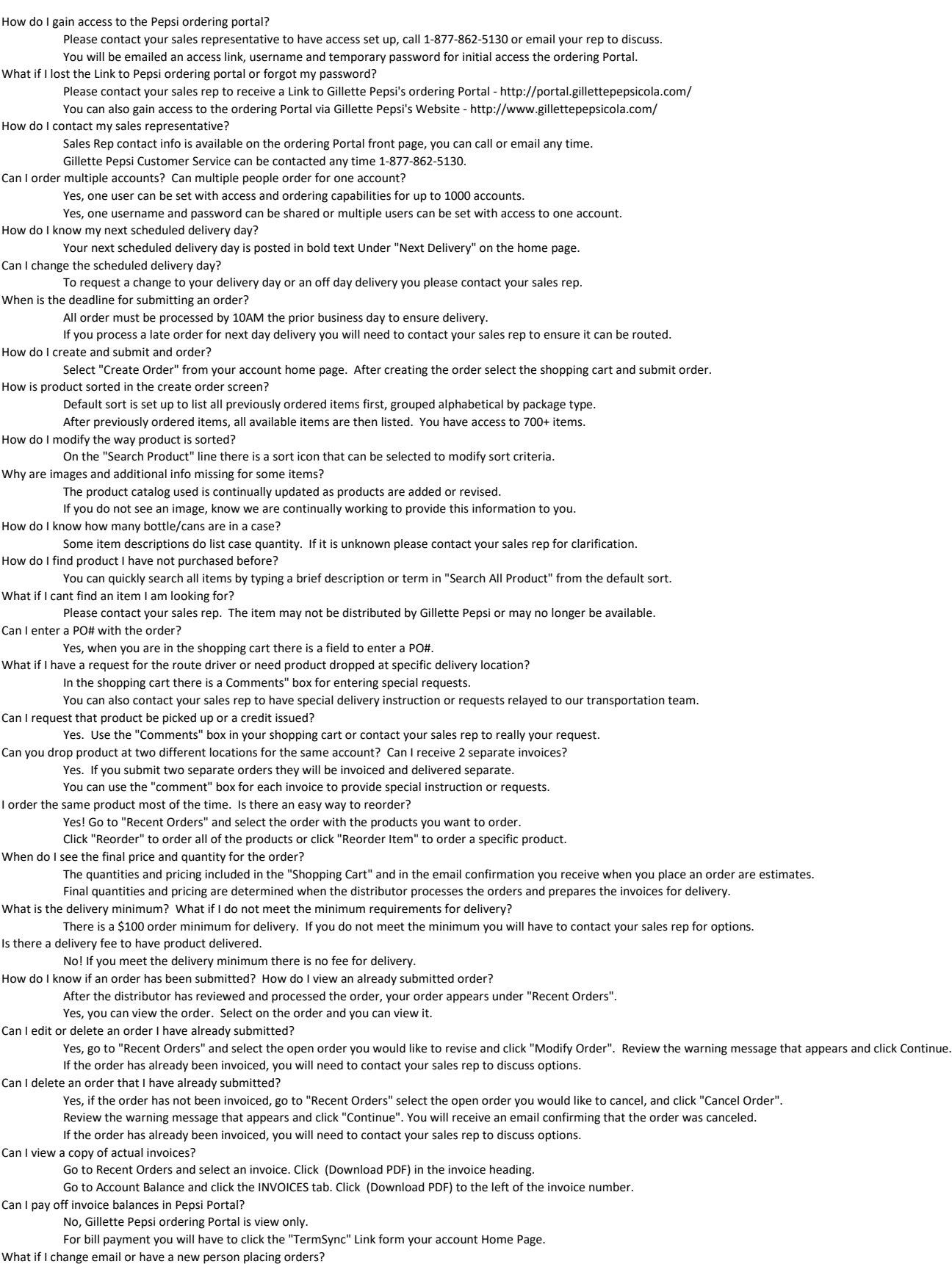

You will need to contact your sales rep to have account access updated.

A new user email does need to be assigned through your sales rep if email addresses are changed or if there is a new account contact..

What if I get a prompt that states orders cannot be placed? Please contact your sales rep to discuss options.